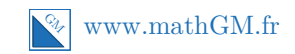

# **MATHEMATIQUES Fonction exponentielle : entraînement savoir-faire (corrigé)**

Quelques rappels concernant la fonction exponentielle :

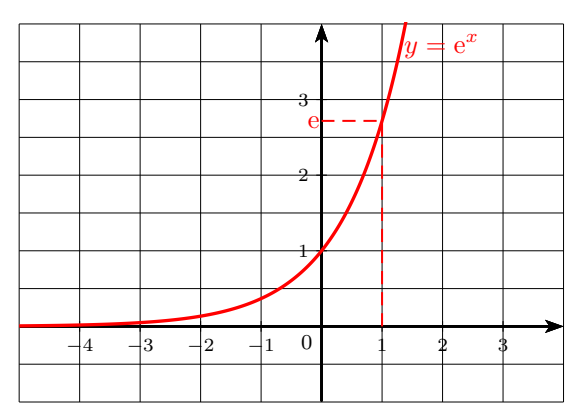

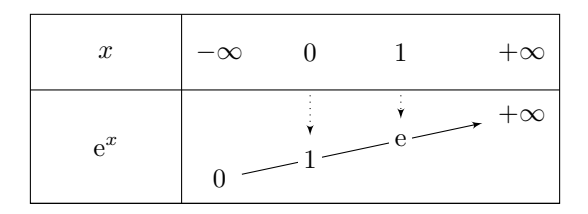

Pour tout réel  $x, e^x > 0$ .

# **Exercice 1**

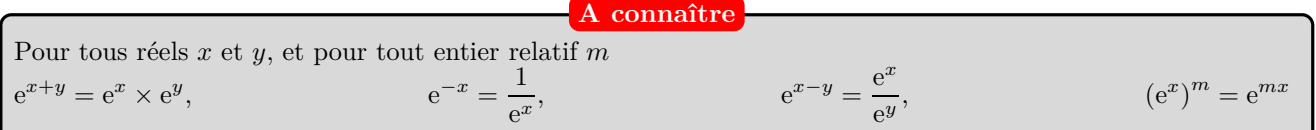

A = 
$$
(e^x)^3 - e^{2x} \times e^x = e^{3 \times x} - e^{2x + x} = e^{3x} - e^{3x} = 0.
$$
  
\nB =  $e^{-x+3} \left( e^{2x} - \frac{1}{e^x} \right) = e^{-x+3} \times e^{2x} - e^{-x+3} \times e^{-x} = e^{x+3} - e^{-2x+3}.$   
\nC =  $\frac{\left( e^{x+2} \right)^2}{e^{2x-1}} = e^{2(x+2)-(2x-1)} = e^{2x+4-2x+1} = e^5.$   
\nD =  $\left( e^x + e^{-x} \right)^2 - \left( e^x - e^{-x} \right)^2$ 

$$
= \left( e^{2x} + 2 + e^{-2x} \right) - \left( e^{2x} - 2 + e^{-2x} \right)
$$
  
= 4

#### **Egalités remarquables**

On utilise les égalités remarquables :  $(a+b)^2 = a^2 + 2ab + b^2$  et  $(a-b)^2 = a^2 - 2ab + b^2$ avec  $a = e^x$  et  $b = e^{-x}$ . N'oubliez pas que  $e^x \times e^{-x} = 2e^{x-x} = 2e^0 = 2$ .

#### **Exercice 2**

**1.**

$$
e^{-2x} = 1\n e^{-2x} = e^{0}\n -2x = 0\n x = \frac{0}{-2}\n x = 0
$$

On écrit l'équation sous la forme  $e^X = e^Y$ , puis on utilise l'équivalence  $e^X = e^Y \Longleftrightarrow X = Y$ **Méthode**

L'équation a une unique solution : 0.

**2.**

$$
e^{x^2} = e^{16}
$$
  
\n $x^2 = 16$   
\n $x = \sqrt{16}$  ou  $x = -\sqrt{16}$   
\n $x = 4$  ou  $x = -4$ 

L'équation  $X^2 = A$  a deux solutions lorsque *A* est strictement positif :  $\sqrt{A}$  et  $-\sqrt{A}$ . **Méthode**

L'équation a deux solutions : −4 et 4.

**3.**

$$
e^{x^2} = e
$$
  
\n $e^{x^2} = e^1$   
\n $x^2 = 1$   
\n $x = \sqrt{1} \text{ ou } x = -\sqrt{1}$   
\n $x = 1 \text{ ou } x = -1$   
\n**Range**  
\n**Range**  
\n**Range**  
\n**Range**  
\n**Range**  
\n**Range**  
\n**Range**  
\n**Range**  
\n**Range**  
\n**Range**  
\n**Range**  
\n**Range**  
\n**Range**  
\n**Range**  
\n**Range**  
\n**Range**  
\n**Range**  
\n**Range**  
\n**Range**  
\n**Range**  
\n**Range**  
\n**Range**  
\n**Range**  
\n**Range**  
\n**Range**  
\n**Range**  
\n**Range**  
\n**Range**  
\n**Range**  
\n**Range**  
\n**Range**  
\n**Range**  
\n**Range**  
\n**Range**  
\n**Range**  
\n**Range**  
\n**Range**  
\n**Range**  
\n**Range**  
\n**Range**  
\n**Range**  
\n**Range**  
\n**Range**  
\n**Range**  
\n**Range**  
\n**Range**  
\n**Range**  
\n**Range**  
\n**Range**  
\n**Range**  
\n**Range**  
\n**Range**  
\n**Range**  
\n**Range**  
\n**Range**  
\n**Range**  
\n**Range**  
\n**Range**  
\n**Range**  
\n**Range**  
\n**Range**  
\n**Range**  
\n**Range**  
\n**Range**  
\n**Range**  
\n**Range**  
\n**Range**  
\n**Range**  
\n**Range**  
\n**Range**  
\n**Range**  
\n**P**  
\n**P**  
\n**P**  
\n**P**

L'équation a deux solutions : −1 et 1.

**4.**

$$
e^{x^{2}} > e^{2}
$$
  

$$
x^{2} > 2
$$
  

$$
x^{2} - 2 > 0
$$

Le trinôme  $x^2 - 2$  est du signe de  $a = 1$  partout sauf entre ses racines :  $\sqrt{2}$  et  $-\sqrt{2}$ . D'où le tableau de signe :

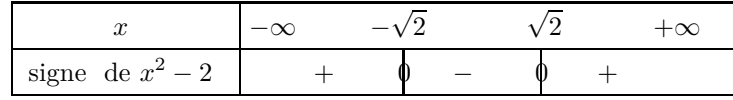

**5.** −1 est un nombre négatif. On en déduit que cette équation n'a pas de solution.

Ne vous laissez pas surprendre par « le −*x* ». Pour tout réel *X*, e*<sup>X</sup>* est un nombre strictement positif.

**Conseil**

 $e^{-2x} \geq 1$  $e^{-2x} \geqslant e^{0}$  $-2x$   $\geqslant$  0  $x \leqslant \frac{0}{-1}$  $\frac{-2}{2}$  $x \leqslant 0$ 

L'inéquation a pour solution :  $]-\infty; 0].$ 

#### **Méthode**

• On écrit l'inéquation sous la forme  $e^x \geq e^y$ , puis on utilise l'équivalence  $e^x \ge e^y \iff x \ge y$ . • Attention, lorsque l'on divise par un nombre strictement négatif (ici −2), on change le sens de l'inégalité.

## **Exercice 3**

**1.** Equation  $e^{2x-3} = e^{-x+7}$ .

$$
e^{2x-3} = e^{-x+7}
$$
  
\n
$$
2x-3 = -x+7
$$
  
\n
$$
3x = 10
$$
  
\n
$$
x = \frac{10}{3}
$$

Donc  $\mathscr{S} = \left\{\frac{10}{2}\right\}$ 3  $\bigg\}$ .

2. Equation 
$$
e^{x^2} \times e^{-2x+1} - 1 = 0
$$
.

$$
e^{x^2} \times e^{-2x+1} - 1 = 0
$$
  
\n
$$
e^{x^2 - 2x + 1} = 1
$$
  
\n
$$
e^{x^2 - 2x + 1} = e^0
$$
  
\n
$$
x^2 - 2x + 1 = 0
$$
  
\n
$$
(x - 1)^2 = 0
$$
  
\n
$$
x = 1
$$

Donc  $\mathscr{S} = \{1\}.$ 

**3.** Equation  $3e^{2x} + e^x - 4 = 0$ En posant  $X = e^x$ ,  $3e^{2x} + e^x - 4 = 0 \iff 3X^2 + X - 4 = 0.$  Ici, c'est le changement de variables qui va permettre de résoudre l'équation. **Autrement**

 $\Delta = 1^2 - 4 \times 3 \times (-4) = 49 > 0$  donc deux solutions  $X_1 = \frac{-1 - 7}{2 \times 3}$  $\frac{-1-7}{2 \times 3} = -\frac{4}{3}$  $\frac{4}{3}$  et  $X_2 = \frac{-1+7}{2 \times 3}$  $\frac{1}{2 \times 3} = 1.$ On cherche la valeur de *x* telle que  $e^x = X_1$  et celle de *x* telle que  $e^x = X_2$ :

•  $e^x = -\frac{4}{3}$  $\frac{4}{3}$  < 0 : Cette équation n'admet pas de solution car, pour tout  $x \in \mathbb{R}$ ,  $e^x > 0$ . •  $e^x = 1 \iff x = 0.$ 

Donc  $\mathscr{S} = \{0\}.$ 

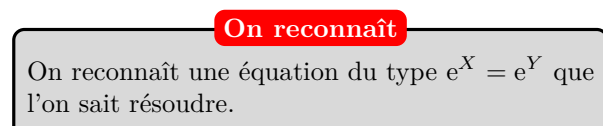

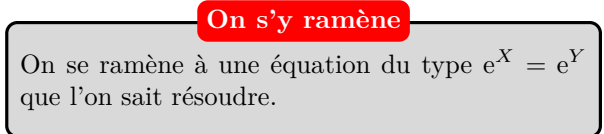

**4.** Inéquation  $e^{-3x} > \frac{1}{x}$  $\frac{1}{e^{x+6}}$ .

$$
e^{-3x} > \frac{1}{e^{x+6}}
$$
  
\n
$$
e^{-3x} > e^{-(x+6)}
$$
  
\n
$$
-3x > -x - 6
$$
  
\n
$$
-2x > -6
$$
  
\n
$$
x < 3
$$

$$
\text{Donc } \mathscr{S} = ]-\infty \; ; \; 3[.
$$

5. Inéquation 
$$
(e^x)^3 \leqslant \frac{e^{-2x+1}}{e^4}
$$
.

$$
(ex)3 \leqslant \frac{e^{-2x+1}}{e^4}
$$
  

$$
e^{3x} \leqslant e^{-2x+1-4}
$$
  

$$
3x \leqslant -2x-3
$$
  

$$
x \leqslant -\frac{3}{5}
$$

$$
Donc \mathscr{S} = \left] -\infty ; \frac{3}{5} \right].
$$

**6.** Inéquation  $(e^{x+1} + 1)(e^{x-2} - e) \ge 0$ .

### **On s'y ramène**

On se ramène à une inéquation du type  $e^X > e^Y$ qu'on sait résoudre.

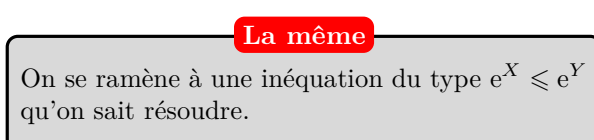

#### **A reconnaître**

C'est un produit dans le membre de gauche et il y a 0 dans le membre de droite. On peut faire un tableau de signes pour résoudre cette inéquation.

•  $e^{x-2} - e \ge 0 \Longleftrightarrow e^{x-2} \ge e^1 \Longleftrightarrow x - 2 \ge 1 \Longleftrightarrow x \ge 3.$ 

$$
\bullet \ \mathrm{e}^{x+1} + 1 > 0.
$$

On en déduit le tableau de signe :

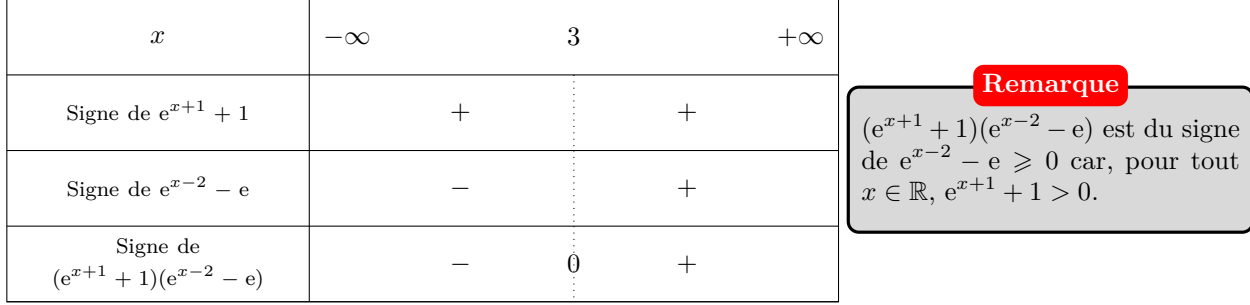

## **Exercice 4**

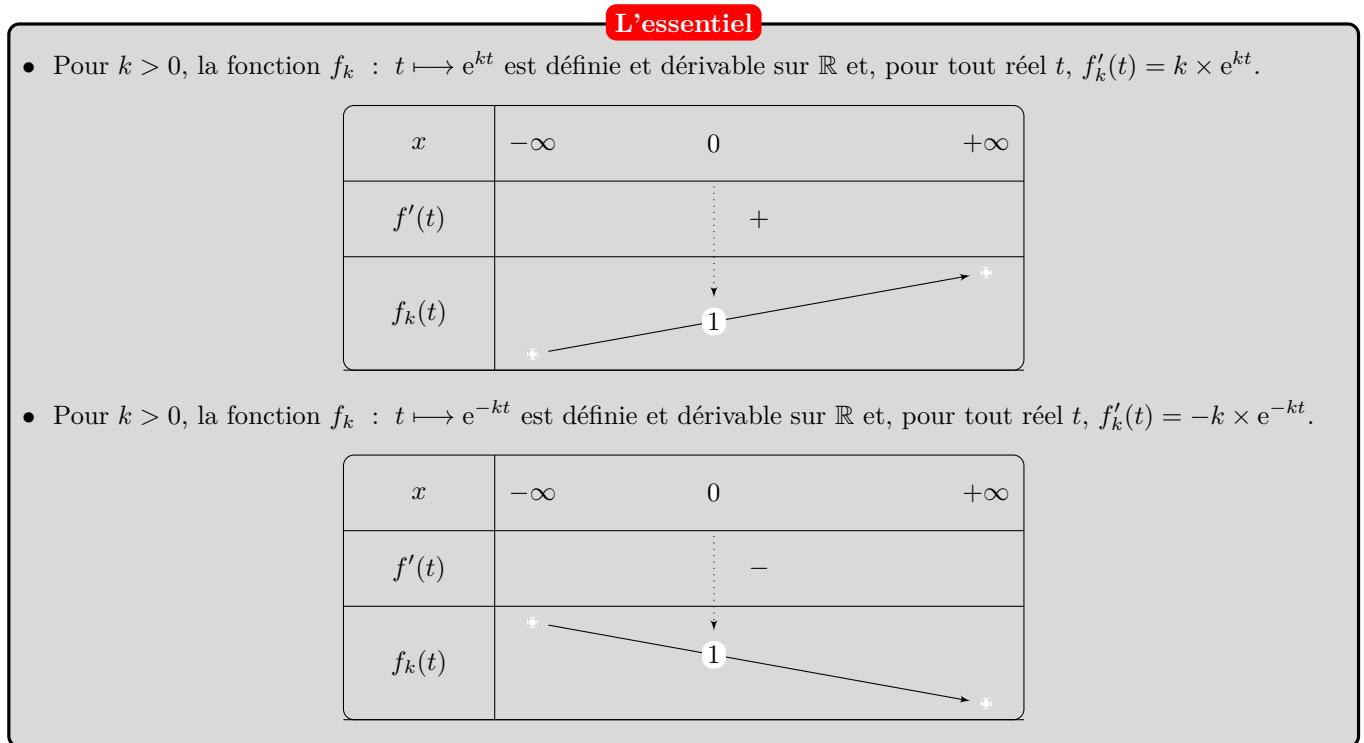

**1.** Les courbes bleues représentent des fonctions  $f_k$  strictement décroissantes, et correspondent donc à des fonction  $f_k$  :  $t \mapsto e^{-kt}$  avec  $k > 0$ .

Les courbes rouges représentent des fonctions *f<sup>k</sup>* strictement croissantes, et correspondent donc à des fonction  $f_k$  :  $t \mapsto e^{kt}$  avec  $k > 0$ .

 $\frac{1}{-0.4}$ 2 3 4  $-4$   $-3$   $-2$   $-1$  0 1 2 3  $\mathscr{C}_3$  $\mathscr{C}_4$ e −0,7 e

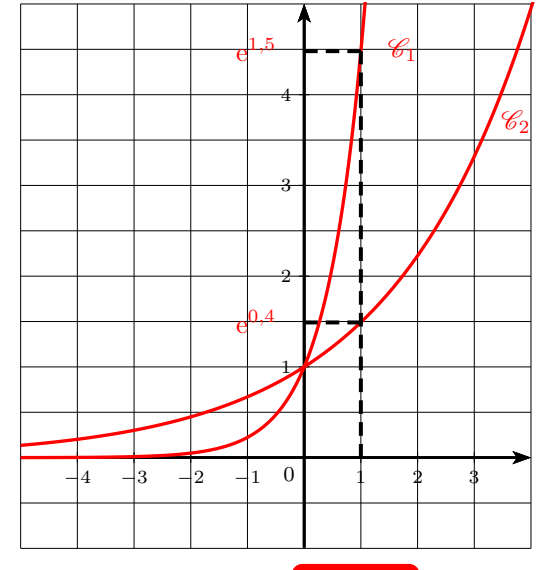

On a  $f(1) = e^{-0.4}$  et  $\ell(1) = e^{-0.7}$ . Or,  $e^{-0.7} < e^{-0.4}$ .

On en déduit que la fonction  $\ell$  est représentée par la courbe  $\mathscr{C}_4$  et par suite la fonction  $f$  est représentée par la courbe  $\mathscr{C}_3$ .

**L'astuce**

C'est grâce à la comparaison de l'image de 1 par les fonctions *f* et *ℓ* qu'on pourra se positionner.

N'oubliez pas que la fonction exponentielle étant strictement croissante, les nombres et les images par cette fonction sont rangés dans le même ordre. Ainsi, e−0,7 *<* e <sup>−</sup>0,4 puisque  $-0, 7 < -0, 4.$ 

De la même façon, on a :  $g(1) = e^{0.4}$  et  $h(1) = e^{1.5}$ . Or,  $e^{1,5} > e^{0,4}$ . On en déduit que la fonction *g* est représentée par la courbe  $\mathscr{C}_2$  et par suite la fonction *h* est représentée par la courbe  $\mathscr{C}_1$ .

2. • La fonction *f* définie par  $f(x) = e^{0.06x}$  est strictement croissante. Sa courbe représentative passe par le point de coordonnées  $(0; 1)$  et  $(1; e^{0,06})$ .

• La fonction *g* définie par  $g(x) = e^{-3x}$  est strictement décroissante. Sa courbe représentative passe par le point de coordonnées  $(0, 1)$  et  $(1, e^{-3})$ .

**3.** *f* est une fonction dérivable sur R de la forme  $x : \longmapsto e^{kx}$  avec  $k = 0, 5$ . Sa dérivée est donnée par *f* ′ (*x*) = 0, 5e0,5*<sup>x</sup>* qui est strictement positive sur R. On en déduit que la fonction *f* est strictement croissante sur R. Pour représenter *f*, on complète le tableau de valeurs ci-dessous en utilisant la calculatrice et le menu TABLE.

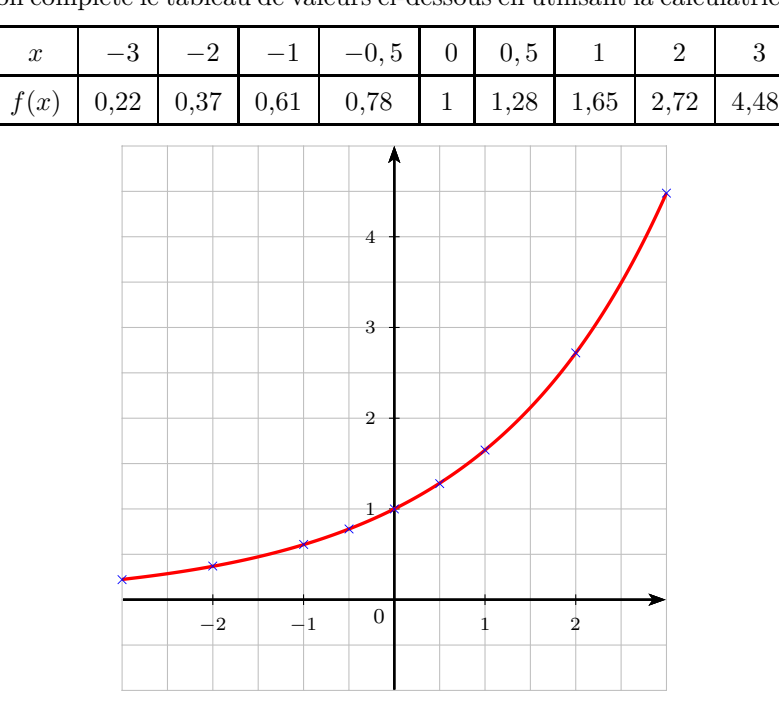

## **Exercice 5**

**1.** Augmenter une quantité de 5 % revient à la multiplier par 1,05.

Ainsi, en notant  $u_n$  le nombre d'habitants dans cette ville en  $2016 + n$ , on a :  $u_0 = 1000$  et  $u_{n+1} = 1,05u_n$ .

En utilisant une calculatrice, on obtient le tableau de valeurs suivant (les valeurs sont arrondies à l'unité) :

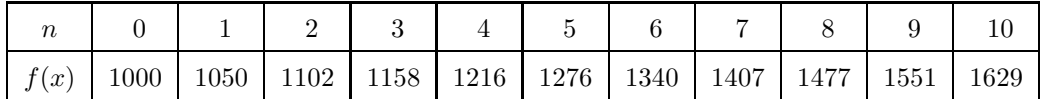

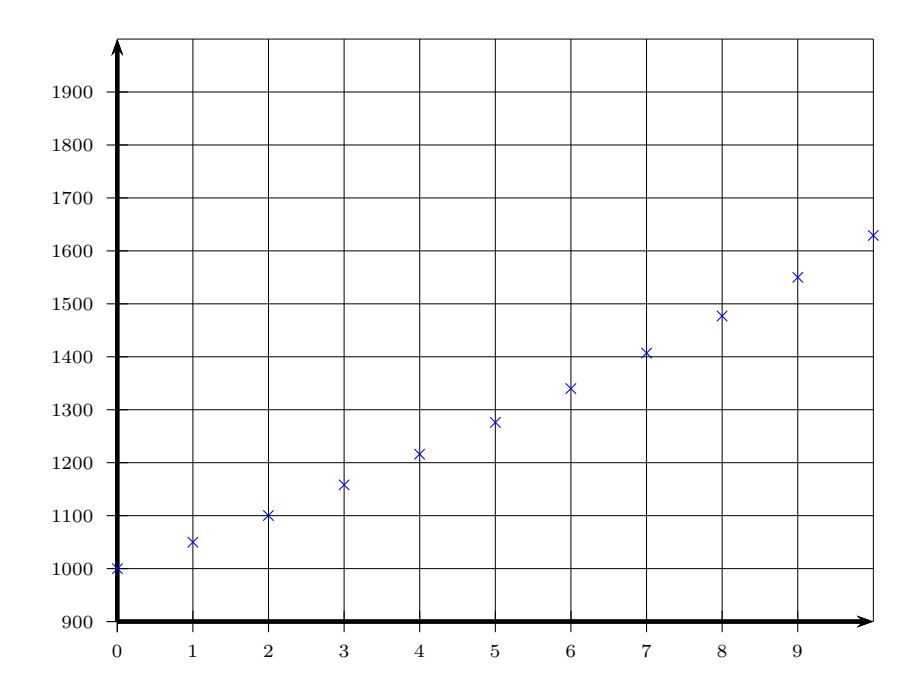

**2. a.** On a  $u_0 = 1000$ , donc  $f(0) = 1000$  soit  $a \times e^{k \times 0} = 1000$ , d'où  $a = 1000$ . La fonction *f* est donc définie par  $f(t) = 1000e^{kt}$ .

- **b.** On a  $u_1 = 1050$ , donc  $f(1) = 1050$ , soit  $1000 \times e^{k \times 1} = 1050$ , d'où  $e^k = 1, 05$ . Le nombre *k* est donc bien solution de l'équation  $e^x = 1,05$ .
- **c.** On cherche à l'aide de la calculatrice la solution de l'équation  $e^x = 1,05$ . Pour cela, on représente la fonction  $x \mapsto e^x$  et on trace la droite d'équation  $y = 1, 05$ . En utilisant le solveur graphique on trouve une valeur approchée de la solution.

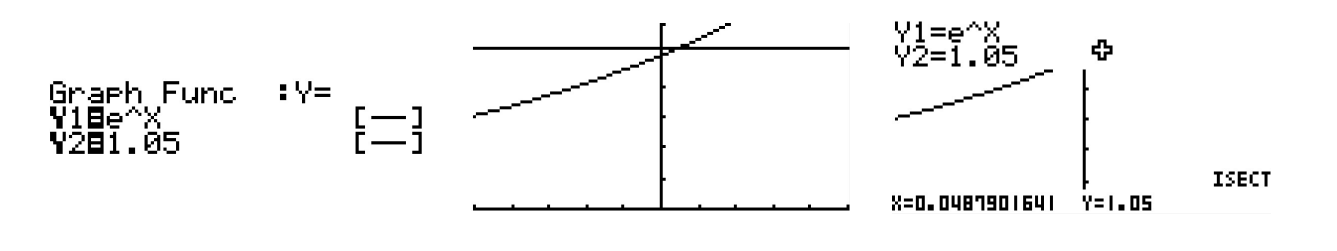

On obtient cette représentation avec  $X_{Min} = -0, 5, X_{Max} = 0, 5$ ,  $X_{Scale} = 0, 1$   $Y_{Min} = 0, Y_{Max} = 1, 2$  et  $Y_{Scale} = 0, 2$ . Avec le solveur graphique Gsolv (touche **SHIFT** puis **F5**), on obtient des valeurs approchées des coordonnées du point d'intersection entre les deux courbes avec **ISCT** touche **F5**. Pour trouver la bonne fenêtre d'affichage (du moins celle qui permet de bien visualiser la situation) il faut parfois s'y reprendre à plusieurs fois. Ne vous découragez pas ! **Calculatrice**

On trouve  $k \approx 0,04879$ . La fonction  $f$  est donc définie par  $f(t) = 1000e^{0.04879t}$ . Ci-dessous, on a tracé la courbe de la fonction *f*. Celle-ci coïncide bien avec les points du nuage.

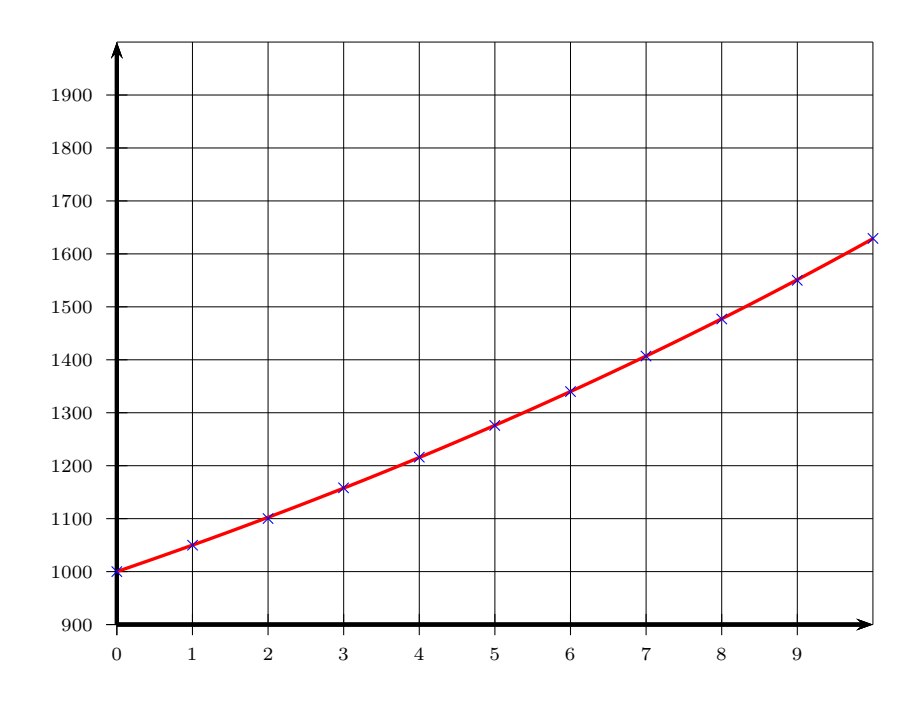

**3.** On cherche la valeur de *t* à partir de laquelle  $f(t) > 2000$ . On est donc amené à résoudre l'inéquation  $1000e^{0,04879t} > 2000$ . En utilisant la calculatrice en représentant la fonction *f* et la droite d'équation *y* = 2000.

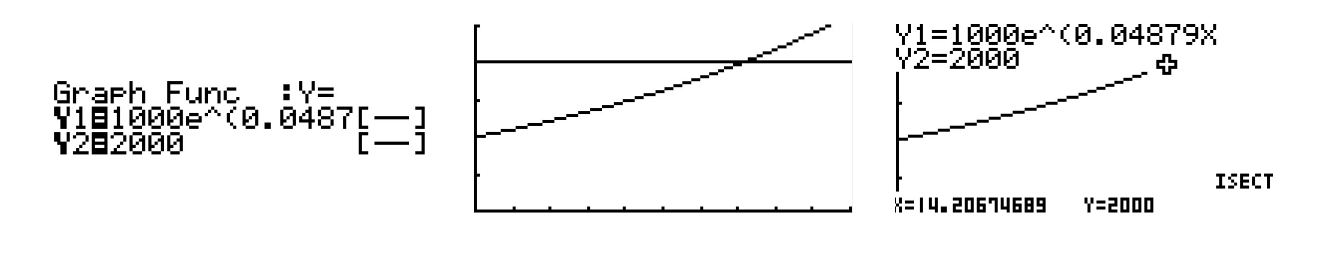

On obtient cette représentation avec  $X_{Min} = 0$ ,  $X_{Max} = 20$ ,  $X_{Scale} = 2 Y_{Min} = 0, Y_{Max} = 2500$  et  $Y_{Scale} = 500$ . Avec le solveur graphique Gsolv (touche **SHIFT** puis **F5**), on obtient des valeurs approchées des coordonnées du point d'intersection entre les deux courbes avec **IISCT** touche **F5**. Même remarque que précédemment ! **Calculatrice**

On trouve donc comme valeur approchée  $t > 14, 21$ . C'est donc dans 14 ans et 2 mois  $(0, 21 \times 12 = 2, 52)$ que la population va doubler, soit à partir de février 2030.